*Marchés Financiers / Marchés obligataires / Emission d'OAT*

# **Leçon 4 : Exercices 2**

# **Emission d'une OAT**

➢ **Réaliser les 9 étapes de l'exercice suivant :**

### **1 - Le jeudi 03 octobre 2002 à 11 h, il a été procédé à l'adjudication des valeurs suivantes :**

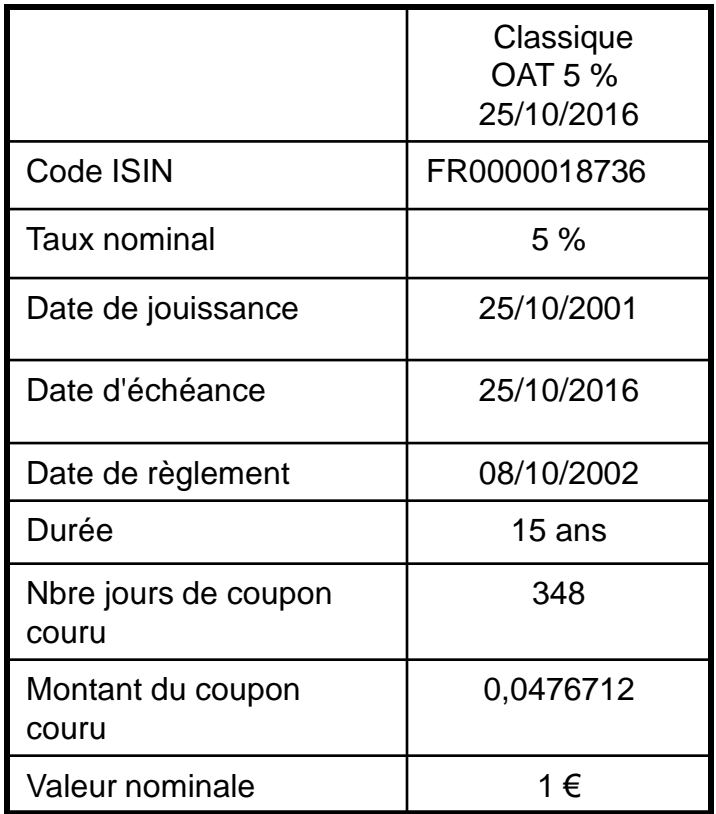

**2 - Les soumissions compétitives devaient répondre aux règles suivantes :**

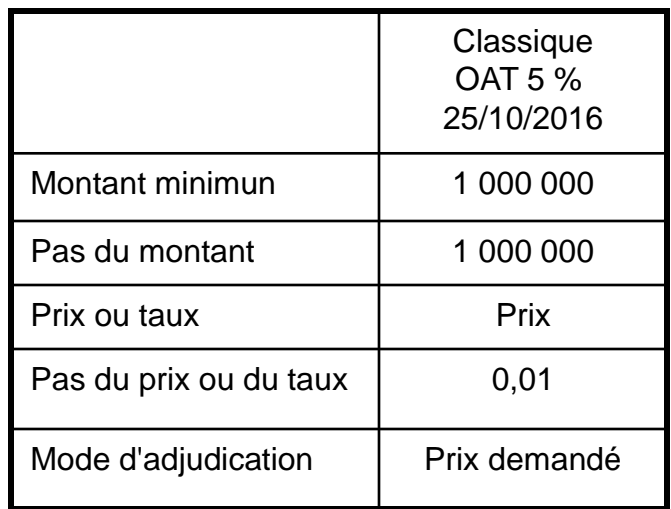

**Compte tenu d'un objectif de levée de fonds du Trésor et des demandes venant des investisseurs,** 

- **1. Simuler l'adjudication pour 1.100.000.000 € puis vérifier le résultat.**
- **2. Simuler l'adjudication pour 2.000.000.000 € puis envoyer le résultat.**

### **3 - Les demandes de titres s'établissent ainsi**

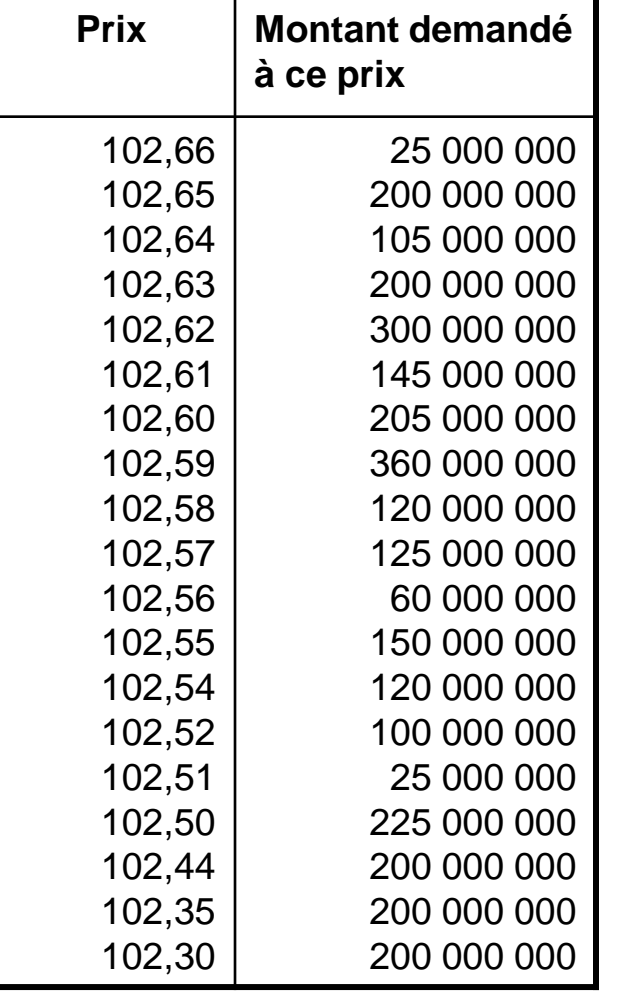

**4 – Remplir le tableau suivant quand l'objectif de levée de fonds est de 1,1 G€**

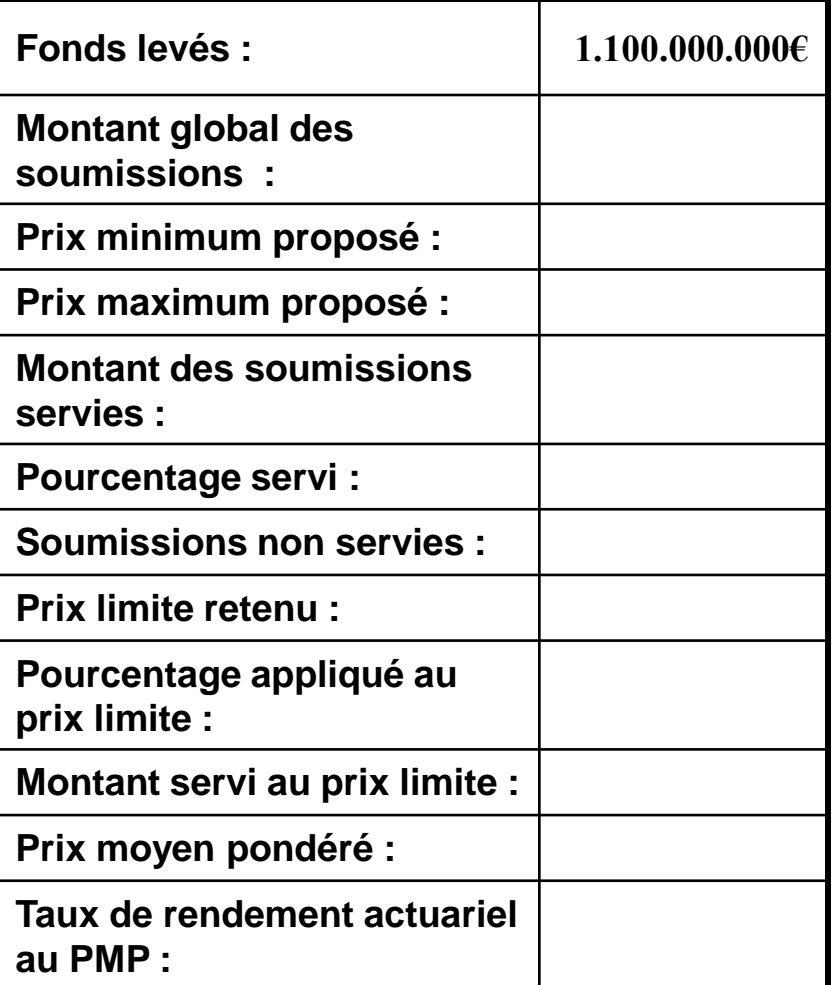

**5 – Ensuite, vérifier le résultat**

### *Marchés Financiers / Marchés obligataires / Emission d'OAT*

**6 - Les résultats pour une levée de fonds de 1.100.000.000 € sont :**

**7 - Si votre simulation donne le résultat ,bravo** **8 - Sinon retournez au cours et recommencez**

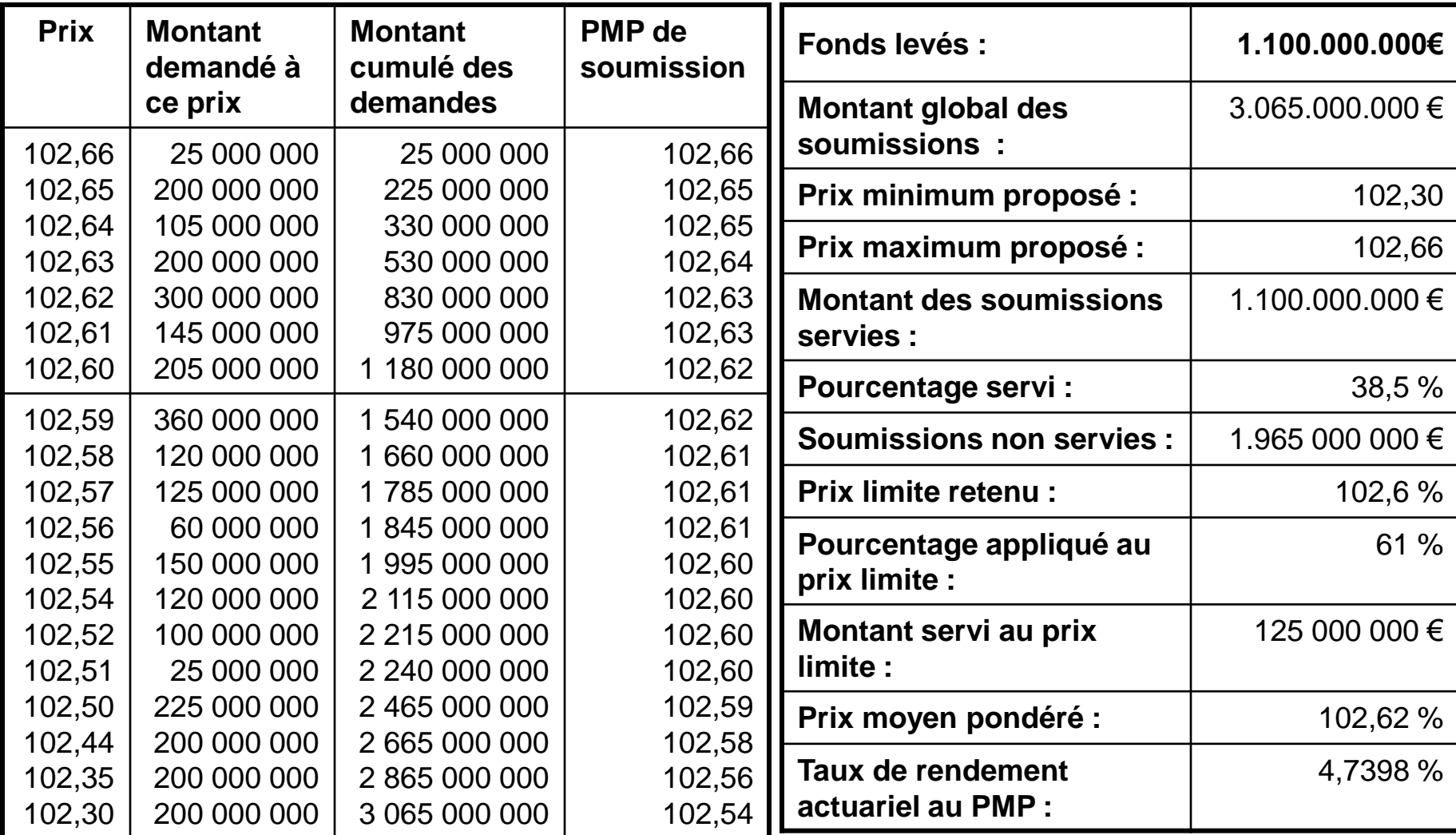

**9 - Puisque vous avez bien compris, recommencez avec un objectif de 2.000.000.000 € puis envoyez le résultat sous la forme du tableau suivant**

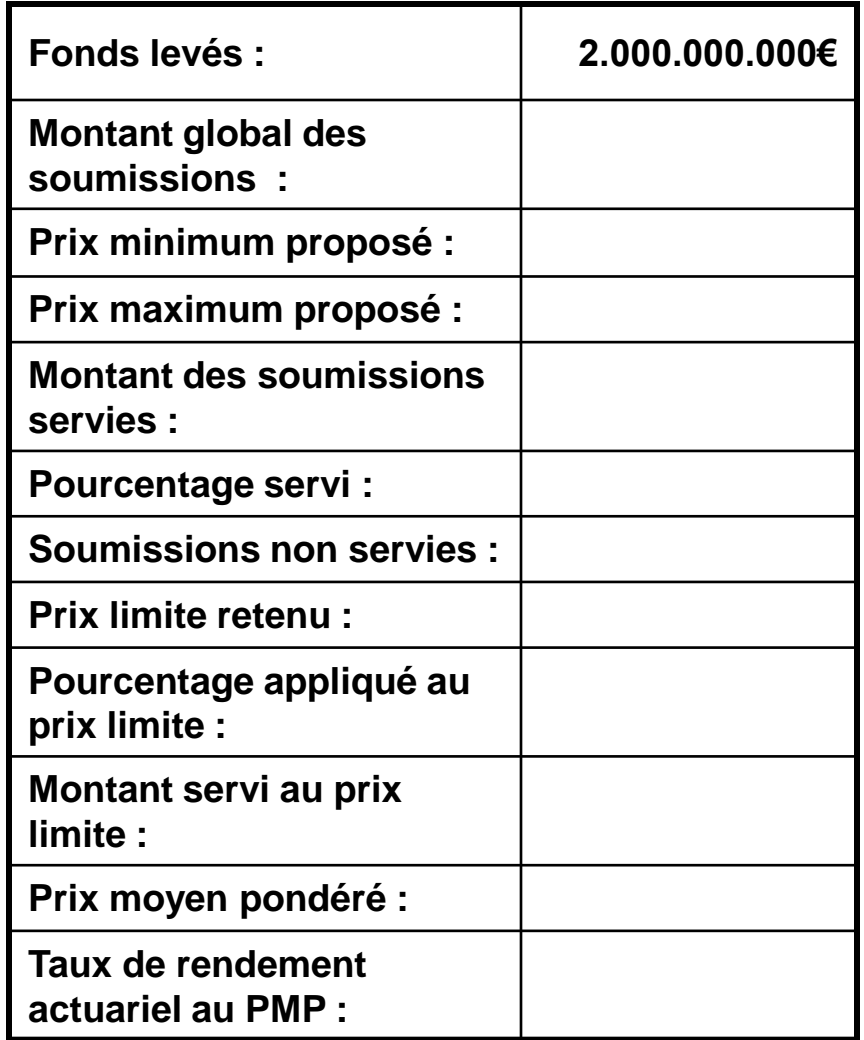